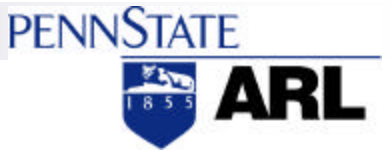

# **Portability**

#### <sup>n</sup> **Operating System and Architecture Independence**

- **Solaris - Ultra Sparc**
- **Linux - PPC/Pentium**
- **VxWorks - PPC-Altivec**
- **MAC OS X - PPC-Altivec**
- **Windows - Pentium**

■ If the machine supports a C<sup>++</sup> compiler....

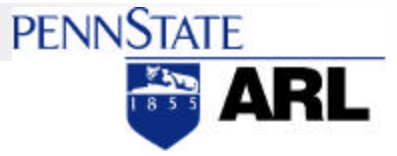

## Reusability

- First signal processing application 6 months development
- **Second (comparable) application -- 6 weeks development** 
	- **Original development of second application in ADA - minimum of 6 months.**

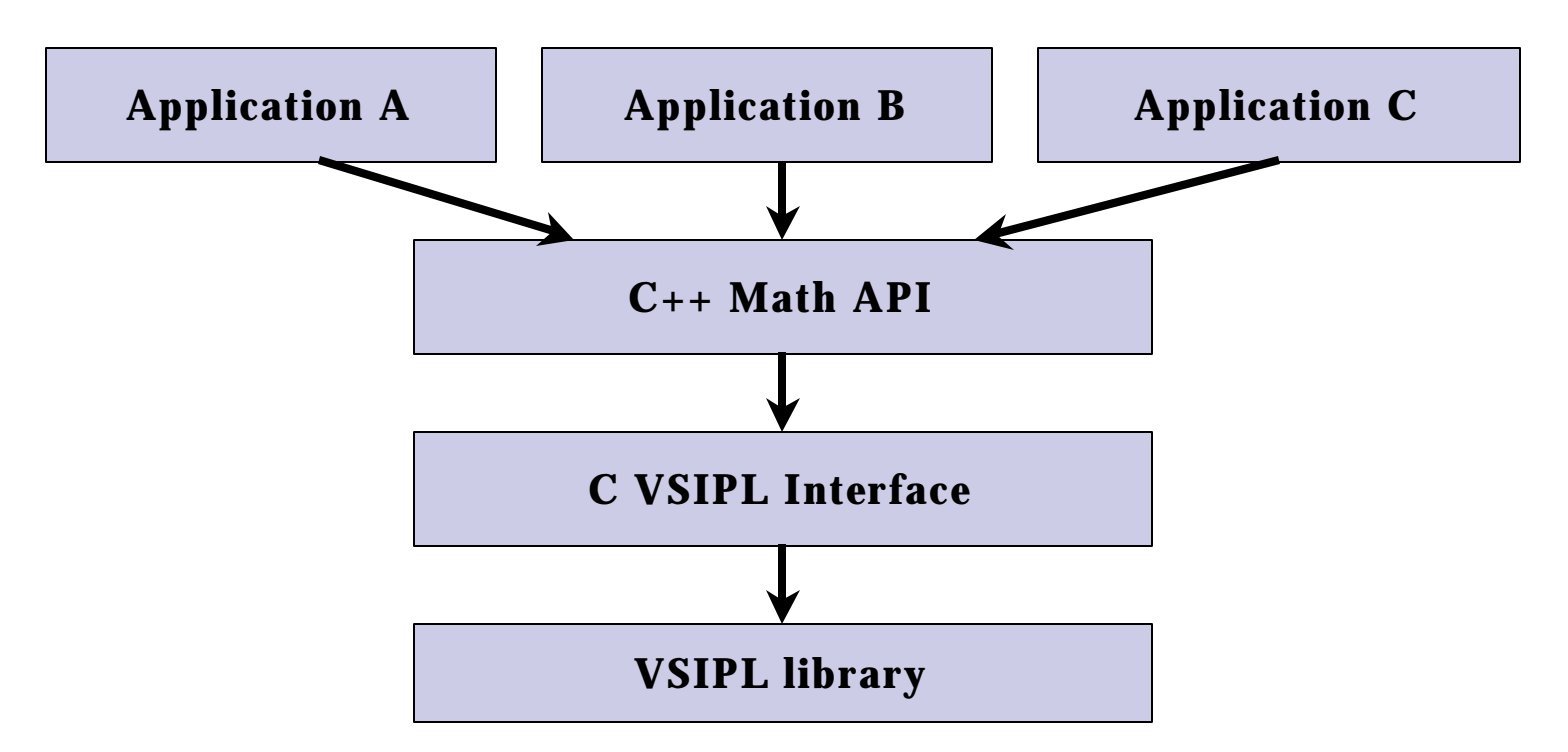

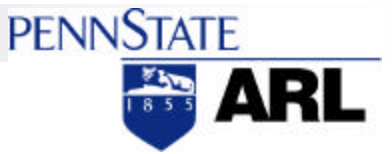

### Rapid/Stable Applications Development

**Powerful Expressibility:**

 $D = C / 2.0 - A + B * A$ ;  $A = B^{\wedge} 3.5$ ; **A = B.abs(); A = B.sin(); A = B.var();**  $A = B.fft()$ .fftshift().abs();  $A = abs(fftshift(fft(B)))$ ; **A = (B.fft() \* (C.fft().conj())).ifft(); A = B.xcorr(C );**

**Memory Management:**

**most dynamic memory usage, including VSIPL, is transparent**

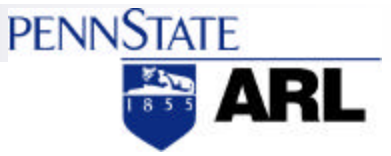

# Shared Objects

- Signal processing objects are generated once and are **automatically shared:**
	- **FFT coefficients**
	- **Window Functions**
	- **Filters**
	- **Tuners**

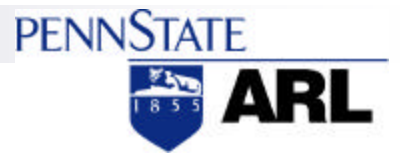

### Standard Template Library

- The C<sup>++</sup> STL containers provide an efficient means to organize, **access, and process information/data.**
- Most modern large-scale C<sup>++</sup> signal processing development efforts **will use the STL extensively.**
- The math API interface can be made to mirror STL operation to **provide a more intuitive use of basic API operations.**

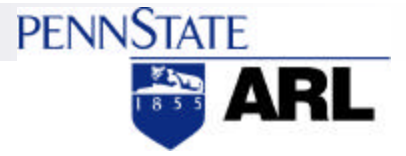

# **Extensibility**

#### **Inherit most functionality, modify some, add other functions**

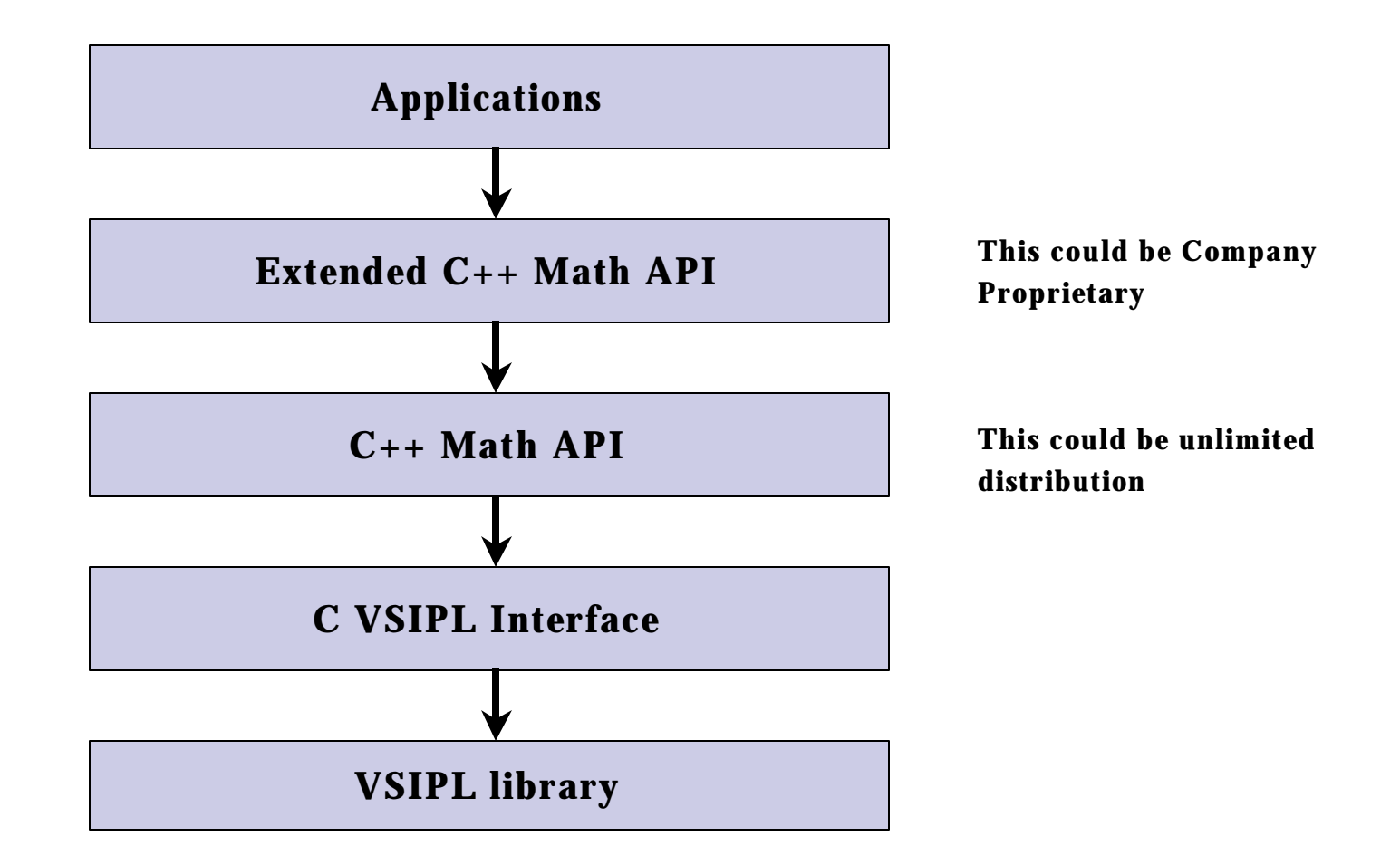

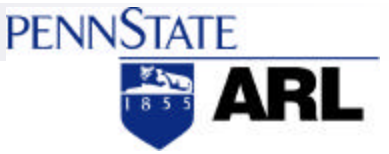

#### VSIPL Transparency …. Memory Management

**VSIPL codelet to perform**  $A = B * C$  **for vectors of 512 samples** 

**float\_complex A[512], B[512], C[512]; // data must be placed in B and C vsip\_cblock\_f \*Ab, \*Bb, \*Cb;** vsip cvview f \*Av, \*Bv, \*Cv; **// must bind user data to blocks**  $Ab = \text{vsip}$  cblockbind  $f(A, 0, 512, 0);$  // omitting error checking  $Bb = \text{vsip}$  cblockbind  $f(B, 0, 512, 0);$ **Cb = vsip\_cblockbind\_f(C, 0, 512, 0); // must create view to blocks Av = vsip\_cvbind\_f(Ab, 0, 1, 512); // omitting error checking Bv = vsip\_cvbind\_f(Bb, 0, 1, 512);**   $Cv = v\sin\phi$  cvbind  $f(Cb, 0, 1, 512);$ 

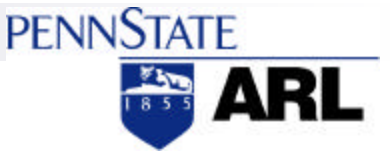

### VSIPL Transparency …. Memory Management (cont)

**NORTEX III v VSIPL** codelet to perform  $A = B * C$  for vectors of 512 samples (cont)

**// must admit blocks to VSIPL memory space**

**vsip\_cblockadmit\_f(Ab, 0); // omitting error checking vsip\_cblockadmit\_f(Bb, 0); vsip\_cblockadmit\_f(Cb, 0);**

**// finally, we get to the multiply**

**vsip\_vmul\_f(Bv, Cv, Av);**

**// must destroy blocks, views, etc:**

```
vsip_cvalldestroy_f(Av);
```
**vsip\_cvalldestroy\_f(Bv);**

**vsip\_cvalldestroy\_f(Cv);**

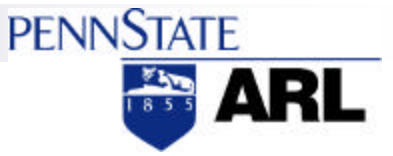

### VSIPL Transparency …. Memory Management (cont)

**NORTEX III v**SIPL codelet to perform  $A = B * C$  for vectors of 512 samples (cont)

**Clearly, VSIPL != VSIMPLE Clearly, direct VSIPL coding is prone to memory leaks/errors**

■ The "CVector" equivalent code is:

**CVector A(512), B(512), C(512); // something puts data in B and C**  $A = B \cdot C$ ;

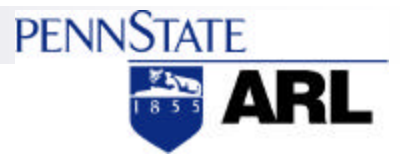

## Performance (complex data)

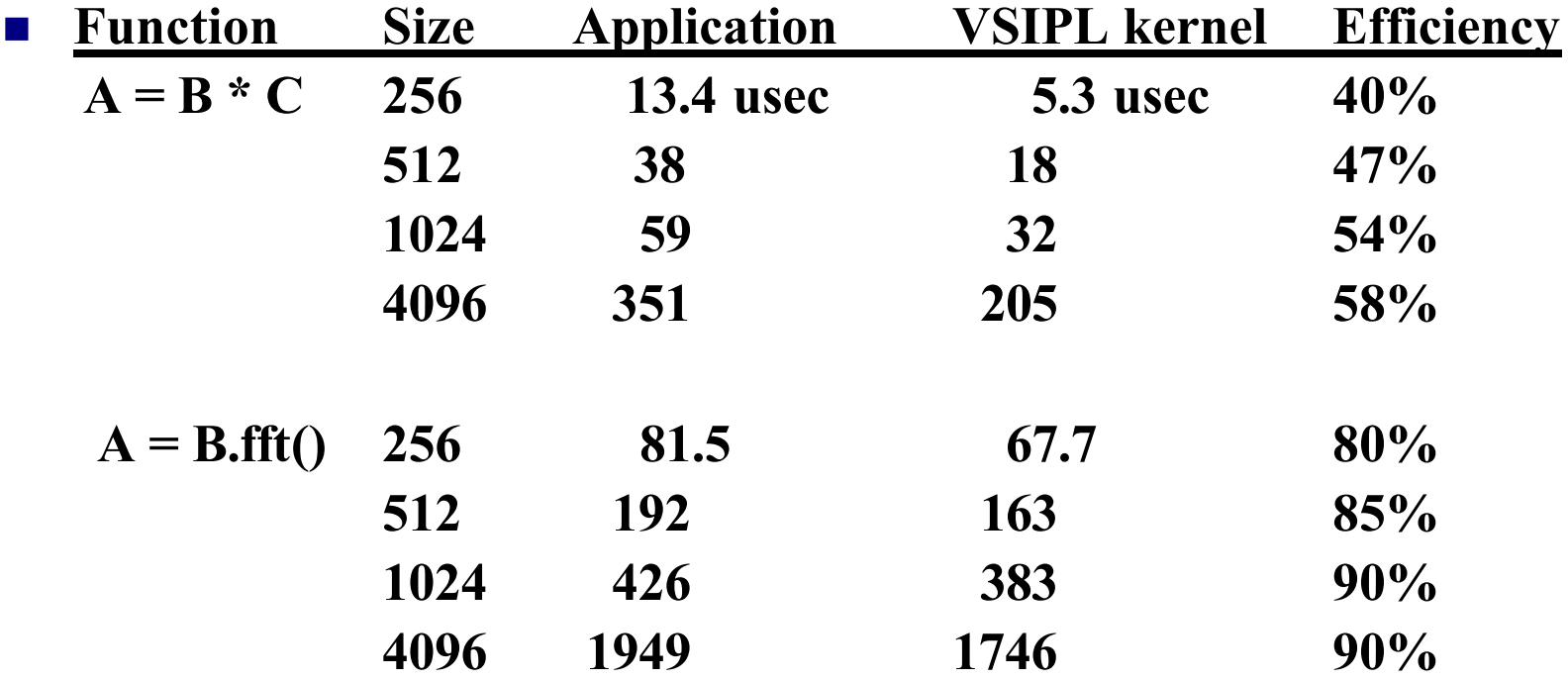

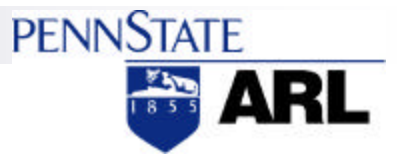

# Performance (cont)

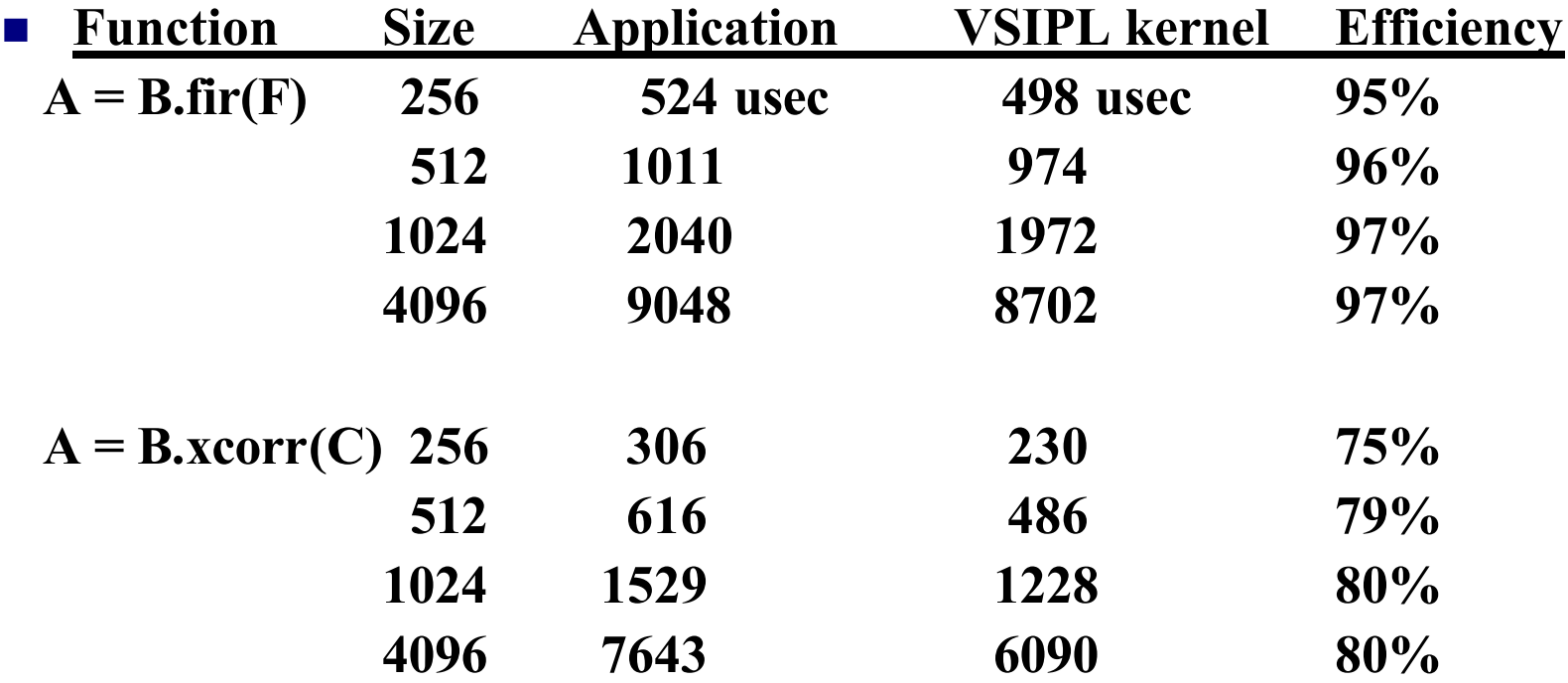

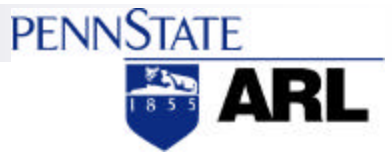

# Debugging/Profiling/Tuning

- ß **The API can provide:**
	- **Development and Performance modes of operation**
	- **An ability to view detailed state information for math objects**
	- **Easy mobility of object data to/from objects and the file system**
	- **Profiling of the application software to facilitate performance tuning**
	- **Exception handling interface**